# Package 'FWDselect'

October 12, 2022

Title Selecting Variables in Regression Models

Version 2.1.0

Date 2015-12-18

Author Marta Sestelo [aut, cre], Nora M. Villanueva [aut], Javier Roca-Pardinas [aut]

Maintainer Marta Sestelo <sestelo@uvigo.es>

Description A simple method to select the best model or best subset of variables using different types of data (binary, Gaussian or Poisson) and applying it in different contexts (parametric or non-parametric).

URL <http://cran.r-project.org/package=FWDselect>

BugReports <http://github.com/sestelo/fwdselect/issues> **Depends**  $R (= 3.1.0)$ License MIT + file LICENSE LazyData true Imports cvTools, mgcv, parallel, graphics, stats RoxygenNote 5.0.0 NeedsCompilation no Repository CRAN Date/Publication 2015-12-19 09:34:15

# R topics documented:

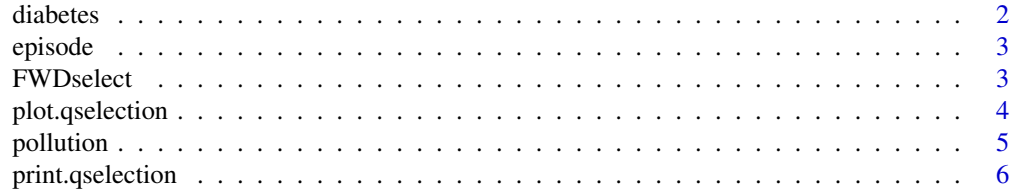

#### <span id="page-1-0"></span>2 diabetes diabetes diabetes diabetes diabetes diabetes diabetes diabetes diabetes diabetes diabetes diabetes diabetes diabetes diabetes diabetes diabetes diabetes diabetes diabetes diabetes diabetes diabetes diabetes diab

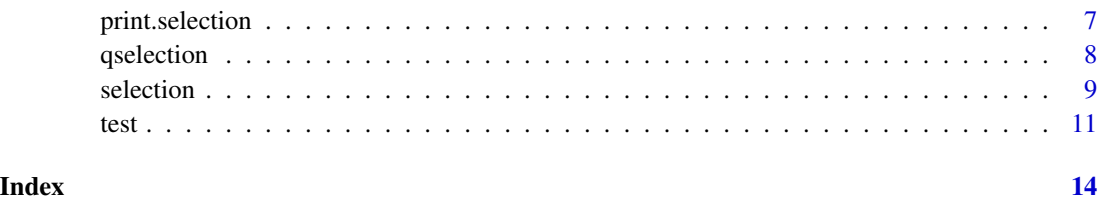

diabetes *Diabetes data.*

## Description

The diabetes data is a data frame with 11 variables and 442 measurements. These are the data used in the Efron et al. (2004) paper. The data has been standardized to have unit L2 norm in each column and zero mean.

# Usage

diabetes

# Format

diabetes is a data frame with 11 variables (columns). The first column of the data frame contains the response variable (diabetes\$y) which is a quantitative measure of disease progression one year after baseline. The rest of the columns contain the measurements of the ten explanatory variables (age, sex, body mass index, average blood pressure and six blood serum registers) obtained from each of the 442 diabetes patients.

# Source

The orginal data are available in the lars package, see http://cran.r-project.org/web/packages/lars/.

#### References

Efron, B., Hastie, T., Johnstone, I. and Tibshirani, R. (2004). Least angle regression (with discussion). Annals of Statistics, 32:407–499.

```
library(FWDselect)
data(diabetes)
head(diabetes)
```
<span id="page-2-0"></span>

#### Description

Registered values of SO2 in different temporal instant. Each column of the dataset corresponds with the value obtained by the series of bi-hourly means for SO2 in the instant t (5-min temporal instant). The values of this dataset are greater than the maximum value permitted for SO2 atmospheric.

#### Usage

episode

#### Format

episode is a data frame with 19 variables (columns).

- Y response variable, registered values of SO2 at a specific temporal instant, in microg/m3N. This is the value that we want to predict.
- In0 registered values of SO2 at a specific temporal instant, in this case instant zero, in microg/m3N.
- In1 registered values of SO2 at a specific temporal instant, in this case 5-min instant temporal before, in microg/m3N.
- In2 registered values of SO2 at a specific temporal instant, in this case 10-min instant temporal before, in microg/m3N....

#### Examples

data(episode) head(episode)

FWDselect FWDselect*: Selecting Variables in Regression Models.*

#### Description

This package introduces a simple method to select the best model using different types of data (binary, Gaussian or Poisson) and applying it in different contexts (parametric or non-parametric). The proposed method is a new forward stepwise-based selection procedure that selects a model containing a subset of variables according to an optimal criterion (obtained by cross-validation) and also takes into account the computational cost. Additionally, bootstrap resampling techniques are used to implement tests capable of detecting whether significant effects of the unselected variables are present in the model.

#### Details

Package: FWDselect Type: Package Version: 2.1.0 Date: 2015-12-18 License: MIT + file LICENSE

<span id="page-3-0"></span>FWDselect is just a shortcut for "Forward selection" and is a very good summary of one of the package's major functionalities, i.e., that of providing a forward stepwise-based selection procedure. This software helps the user select relevant variables and evaluate how many of these need to be included in a regression model. In addition, it enables both numerical and graphical outputs to be displayed. The package includes several functions that enable users to select the variables to be included in linear, generalized linear or generalized additive regression models. Users can obtain the best combinations of q variables by means of the main function [selection](#page-8-1). Additionally, if one wants to obtain the results for more than one size of subset, it is possible to apply the [qselection](#page-7-1) function, which returns a summary table showing the different subsets, selected variables and information criterion values. The object obtained when using this last function is the argument required for [plot.qselection](#page-3-1), which provides a graphical output. Finally, to determine the number of variables that should be introduced into the model, only the [test](#page-10-1) function needs to be applied.

#### Author(s)

Marta Sestelo, Nora M. Villanueva and Javier Roca-Pardinas.

#### References

Burnham, K., Anderson, D. (2002). Model selection and multimodel inference: a practical informationtheoretic approach. 2nd Edition Springer.

Efron, B. (1979). Bootstrap methods: another look at the jackknife. Annals of Statistics, 7:1-26.

Efron, B. and Tibshirani, R. J. (1993). An introduction to the Bootstrap. Chapman and Hall, London.

Miller, A. (2002). Subset selection in regression. Champman and Hall.

Sestelo, M., Villanueva, N. M. and Roca-Pardinas, J. (2013). FWDselect: Variable selection algorithm in regression models. Discussion Papers in Statistics and Operation Research, University of Vigo, 13/02.

<span id="page-3-1"></span>plot.qselection *Visualization of* qselection *object*

#### **Description**

This function plots the cross-validation information criterion for several subsets of size  $q$  chosen by the user.

#### <span id="page-4-0"></span>pollution 5 to 10 minutes and 20 minutes and 20 minutes and 20 minutes and 20 minutes and 3 minutes and 3 minutes and 3 minutes and 3 minutes and 3 minutes and 3 minutes and 3 minutes and 3 minutes and 3 minutes and 3 minu

# Usage

```
## S3 method for class 'qselection'
plot(x = object, y = NULL, ylab = NULL, ...)
```
# Arguments

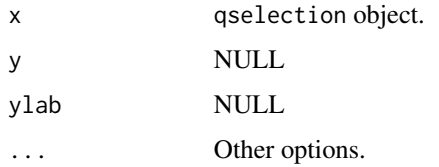

# Value

Simply returns a plot.

# Author(s)

Marta Sestelo, Nora M. Villanueva and Javier Roca-Pardinas.

# See Also

[selection](#page-8-1).

# Examples

```
library(FWDselect)
data(diabetes)
x = diabetes[, 2:11]
y = diabetes[, 1]
obj2 = qselection(x, y, qvector = c(1:9), method = "lm", criterion = "variance", cluster = FALSE)plot(obj2)
```
pollution *Emission of SO2. Pollution incident data.*

# Description

Registered values of SO2 in different temporal instant. Each column of the dataset corresponds with the value obtained by the series of bi-hourly means for  $SO2$  in the instant t (5-min temporal instant).

#### Usage

pollution

# <span id="page-5-0"></span>Format

pollution is a data frame with 19 variables (columns).

- Y response variable, registered values of SO2 at a specific temporal instant, in microg/m3N. This is the value that we want to predict.
- In0 registered values of SO2 at a specific temporal instant, in this case instant zero, in microg/m3N.
- In1 registered values of SO2 at a specific temporal instant, in this case 5-min instant temporal before, in microg/m3N.
- In2 registered values of SO2 at a specific temporal instant, in this case 10-min instant temporal before, in microg/m3N. ...

#### Examples

data(pollution) head(pollution)

print.qselection *Short* qselection *summary*

# Description

[qselection](#page-7-1) summary

#### Usage

```
## S3 method for class 'qselection'
print(x = object, ...)
```
### Arguments

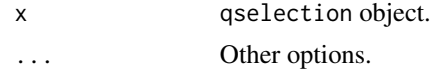

#### Value

The function returns a summary table with the subsets of size  $q$ , their information criterion values and the chosen variables for each one. Additionally, an asterisk is shown next to the size of subset which minimizes the information criterion.

#### Author(s)

Marta Sestelo, Nora M. Villanueva and Javier Roca-Pardinas.

# See Also

[selection](#page-8-1).

# <span id="page-6-0"></span>print.selection 7

#### Examples

```
library(FWDselect)
data(diabetes)
x = diabetes[, 2:11]
y = diabetes[, 1]
obj2 = qselection(x, y, qvector = c(1:9), method = "lm", criterion = "variance", cluster = FALSE)obj2
```
print.selection *Short* selection *summary*

# Description

[selection](#page-8-1) summary

#### Usage

## S3 method for class 'selection'  $print(x = model, ...)$ 

# Arguments

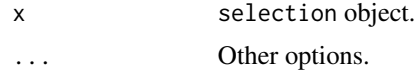

# Value

The function returns the best subset of size q and its information criterion value. In the case of seconds=TRUE this information is returned for each alternative model.

# Author(s)

Marta Sestelo, Nora M. Villanueva and Javier Roca-Pardinas.

#### See Also

[selection](#page-8-1).

```
library(FWDselect)
data(diabetes)
x = diabetes[, 2:11]
y = diabetes[,1]
obj1 = selection(x, y, q = 1, method = "lm", criterion = "variance", cluster = FALSE)
obj1
```
# Description

Function that enables to obtain the best variables for more than one size of subset. Returns a table with the chosen covariates to be introduced into the models and their information criteria. Additionally, an asterisk is shown next to the size of subset which minimizes the information criterion.

# Usage

```
qselection(x, y, qvector, criterion = "deviance", method = "lm",
  family = "gaussian", nfolds = 5, cluster = TRUE, ncores = NULL)
```
# Arguments

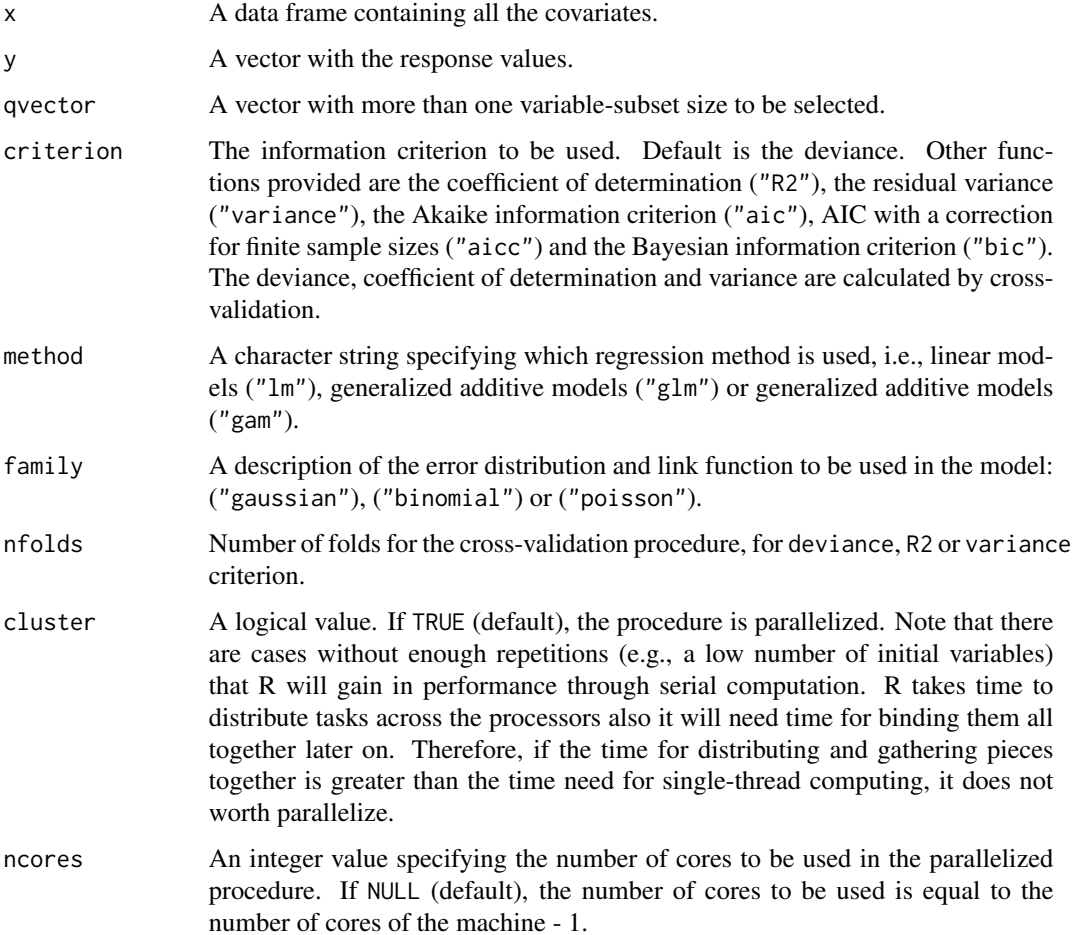

#### <span id="page-8-0"></span>selection 9

# Value

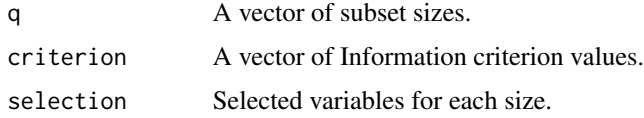

# Author(s)

Marta Sestelo, Nora M. Villanueva and Javier Roca-Pardinas.

#### See Also

[selection](#page-8-1) [plot.qselection](#page-3-1).

# Examples

```
library(FWDselect)
data(diabetes)
x = diabetes[, 2:11]
y = diabetes[ ,1]
obj2 = qselection(x, y, qvector = c(1:9), method = "lm", criterion = "variance", cluster = FALSE)obj2
```
<span id="page-8-1"></span>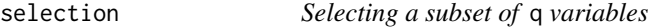

#### Description

Main function for selecting the best subset of  $q$  variables. Note that the selection procedure can be used with lm, glm or gam functions.

# Usage

```
selection(x, y, q, prevar = NULL, criterion = "deviance", method = "lm",
 family = "gaussian", seconds = FALSE, nmodels = 1, nfolds = 5,
 cluster = TRUE, ncores = NULL)
```
#### Arguments

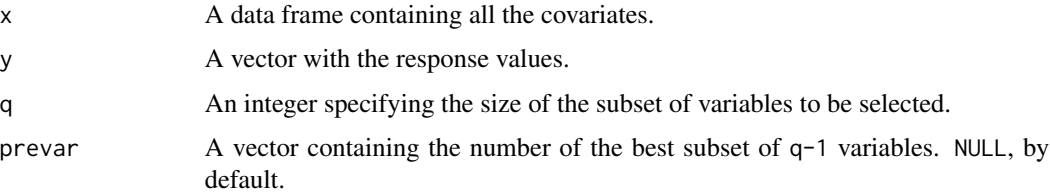

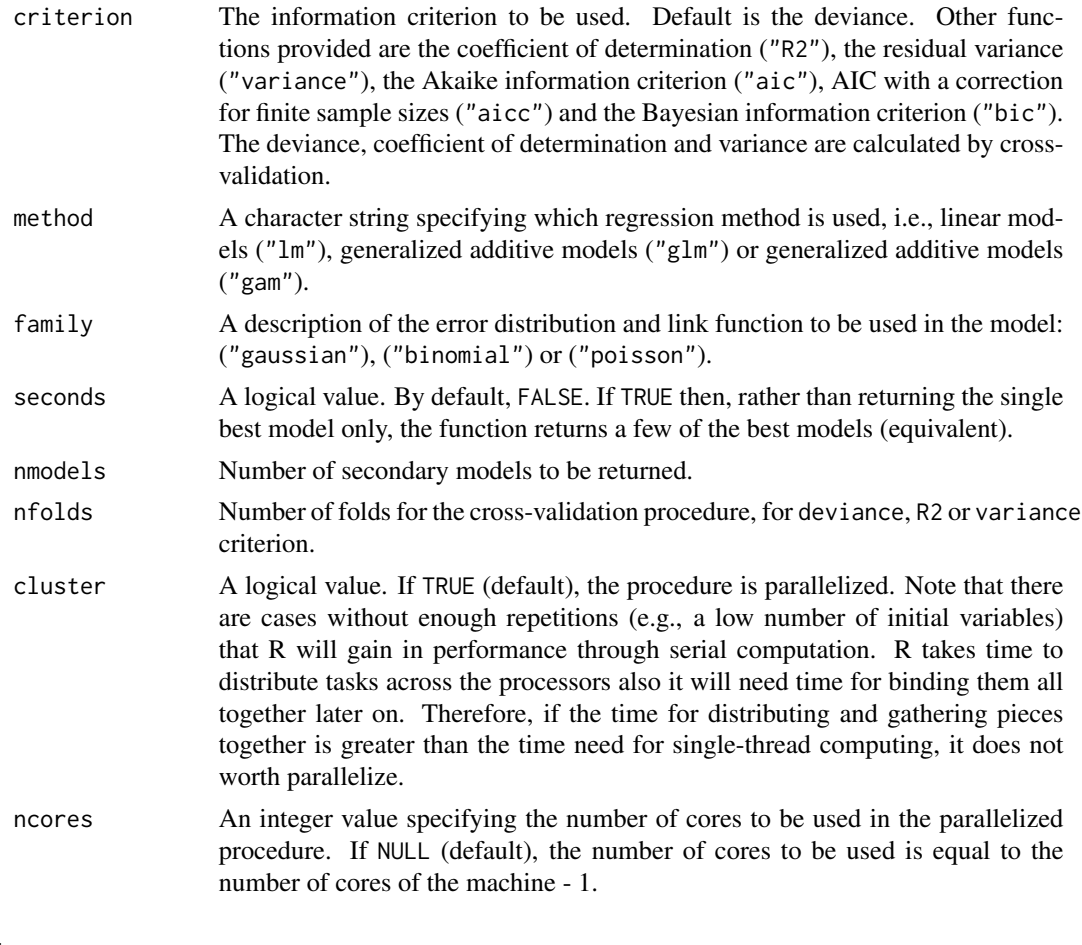

# Value

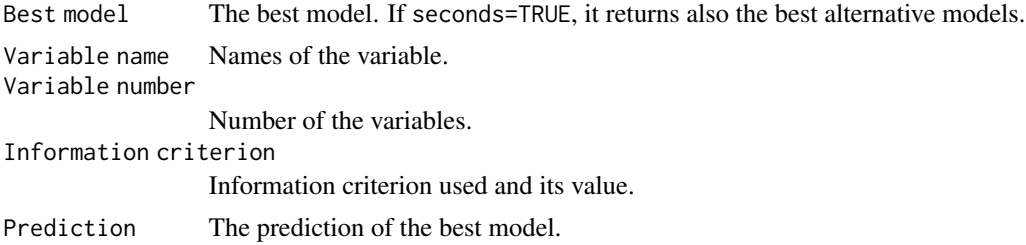

# Author(s)

Marta Sestelo, Nora M. Villanueva and Javier Roca-Pardinas.

```
library(FWDselect)
data(diabetes)
x =diabetes[, 2:11]
y = diabetes[, 1]
```

```
obj1 = selection(x, y, q = 1, method = "lm", criterion = "variance", cluster = FALSE)
obj1
# second models
obj11 = selection(x, y, q = 1, method = "lm", criterion = "variance",
seconds = TRUE, nmodels = 2, cluster = FALSE)
obj11
# prevar argument
obj2 = selection(x, y, q = 2, method = "lm", criterion = "variance", cluster = FALSE)obj2
obj3 = selection(x, y, q = 3, prevar = obj2$Variable_number,method = "lm", criterion = "variance", cluster = FALSE)
```
<span id="page-10-1"></span>test *Bootstrap based test for covariate selection*

# Description

Function that applies a bootstrap based test for covariate selection. It helps to determine the number of variables to be included in the model.

# Usage

```
test(x, y, method = "lm", family = "gaussian", nboot = 50,
  speedup = TRUE, qmin = NULL, unique = FALSE, q = NULL,bootseed = NULL, cluster = TRUE, ncores = NULL)
```
#### Arguments

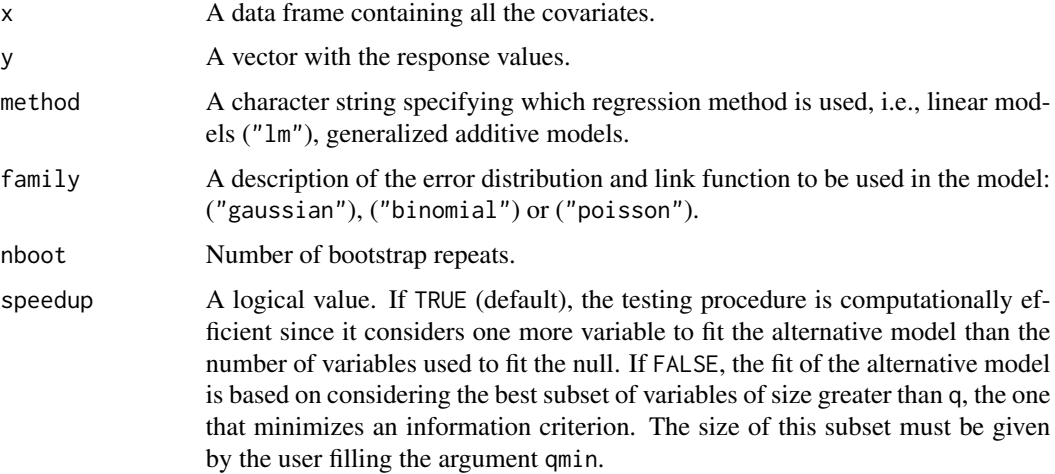

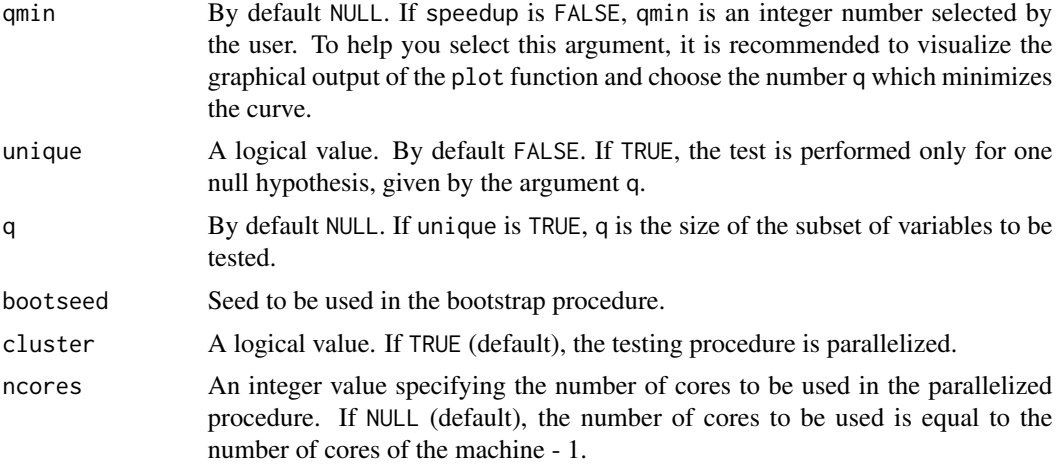

#### Details

In a regression framework, let  $X_1, X_2, \ldots, X_p$ , a set of p initial variables and Y the response variable, we propose a procedure to test the null hypothesis of  $q$  significant variables in the model –  $q$  effects not equal to zero– versus the alternative in which the model contains more than  $q$  variables. Based on the general model

$$
Y = m(\mathbf{X}) + \varepsilon \quad \text{where} \quad m(\mathbf{X}) = m_1(X_1) + m_2(X_2) + \ldots + m_p(X_p)
$$

the following strategy is considered: for a subset of size  $q$ , considerations will be given to a test for the null hypothesis

$$
H_0(q): \sum_{j=1}^p I_{\{m_j \neq 0\}} \le q
$$

vs. the general hypothesis

$$
H_1: \sum_{j=1}^p I_{\{m_j \neq 0\}} > q
$$

# Value

A list with two objects. The first one is a table containing

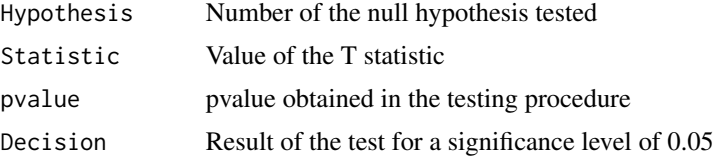

The second argument nvar indicates the number of variables that have to be included in the model.

#### Note

The detailed expression of the formulas are described in HTML help [http://cran.r-project.](http://cran.r-project.org/web/packages/FWDselect/FWDselect.pdf) [org/web/packages/FWDselect/FWDselect.pdf](http://cran.r-project.org/web/packages/FWDselect/FWDselect.pdf)

<span id="page-12-0"></span>test and the state of the state of the state of the state of the state of the state of the state of the state of the state of the state of the state of the state of the state of the state of the state of the state of the s

### Author(s)

Marta Sestelo, Nora M. Villanueva and Javier Roca-Pardinas.

#### References

Sestelo, M., Villanueva, N. M. and Roca-Pardinas, J. (2013). FWDselect: an R package for selecting variables in regression models. Discussion Papers in Statistics and Operation Research, University of Vigo, 13/01.

# See Also

[selection](#page-8-1)

```
library(FWDselect)
data(diabetes)
x = diabetes[, 2:11]
y = diabetes[, 1]
test(x, y, method = "lm", cluster = FALSE, nboot = 5)
## for speedup = FALSE
# obj2 = qselection(x, y, qvector = c(1:9), method = "lm",# cluster = FALSE)
# plot(obj2) # we choose q = 7 for the argument qmin
# test(x, y, method = "lm", cluster = FALSE, nboot = 5,
# speedup = FALSE, qmin = 7)
```
# <span id="page-13-0"></span>Index

diabetes, [2](#page-1-0)

episode, [3](#page-2-0)

FWDselect, [3](#page-2-0) FWDselect-package *(*FWDselect*)*, [3](#page-2-0)

plot.qselection, *[4](#page-3-0)*, [4,](#page-3-0) *[9](#page-8-0)* pollution, [5](#page-4-0) print.qselection, [6](#page-5-0) print.selection, [7](#page-6-0)

qselection, *[4](#page-3-0)*, *[6](#page-5-0)*, [8](#page-7-0)

selection, *[4](#page-3-0)[–7](#page-6-0)*, *[9](#page-8-0)*, [9,](#page-8-0) *[13](#page-12-0)*

test, *[4](#page-3-0)*, [11](#page-10-0)